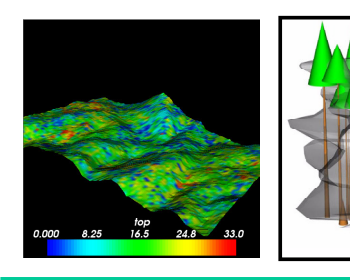

## The CanopyView Visualization Project

Lee Zeman, Judy Cushing, Nalini Nadkarni, Anne Fiala, Chris PierceThe Evergreen State College, Olympia, WA, 98505

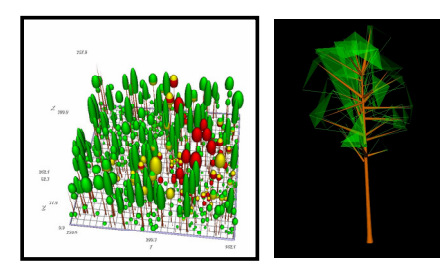

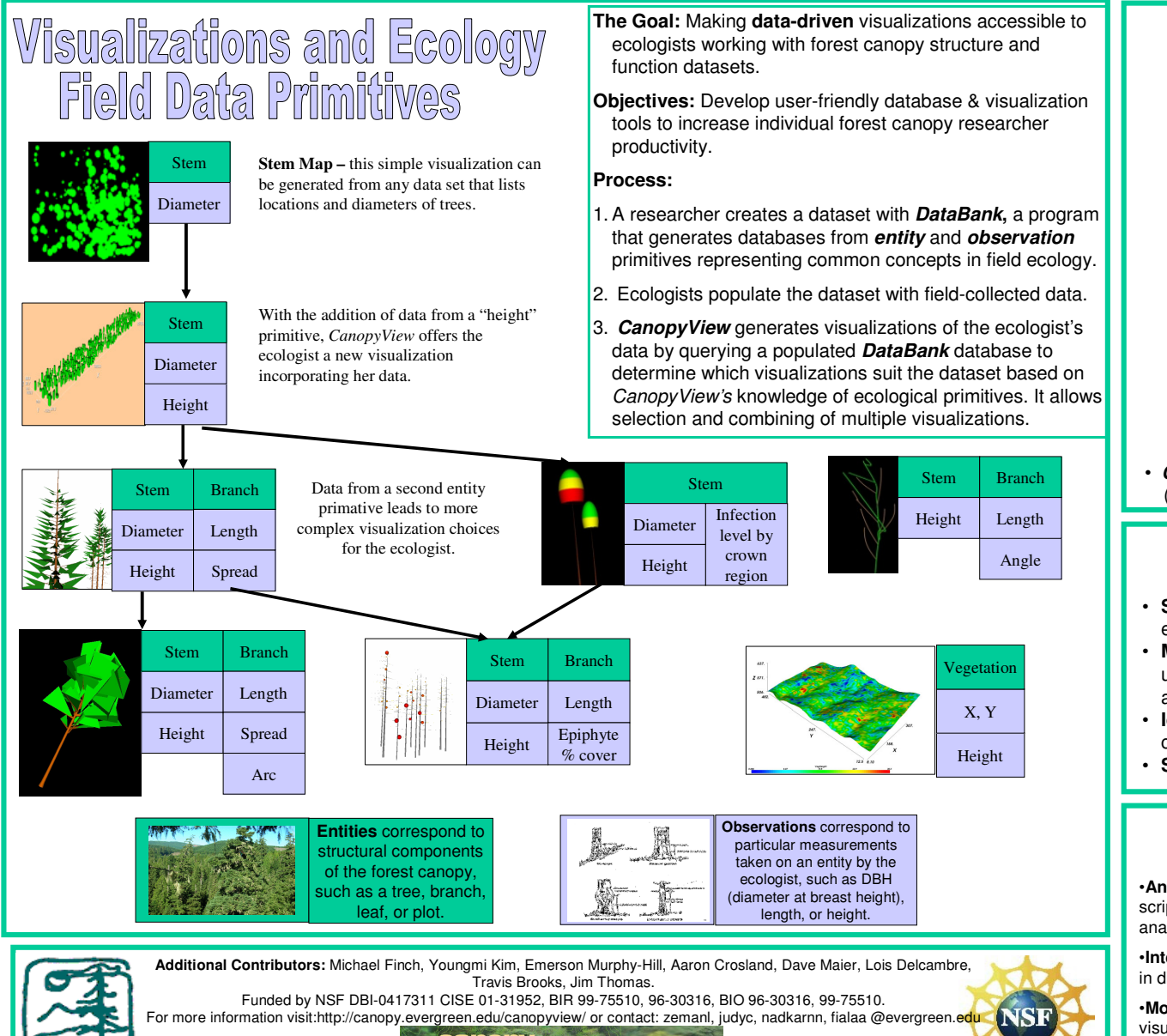

database project

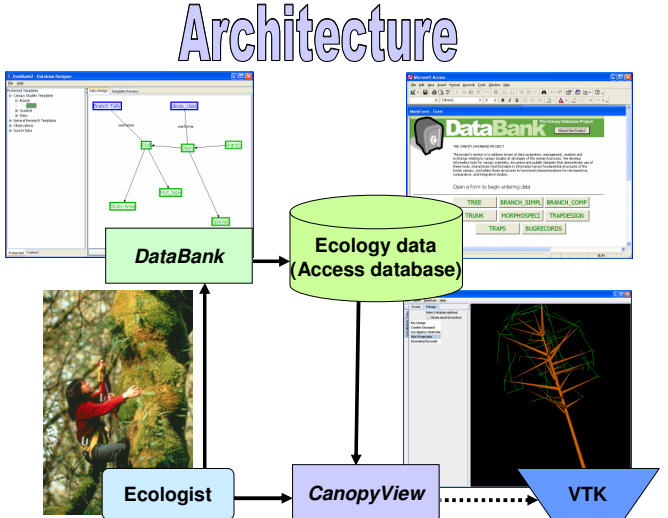

**CanopyView** is written in Java and uses The Visualization Toolkit (VTV) for archbisc (VTK) for graphics.

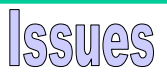

- **Schema mapping** for datasets that don't use predefined **DataBank**entity/measurement templates is difficult.
- **Microsoft Access** cannot handle some of the larger databases in use. In addition, the lack of a good interface driver between Java and Access limits some analysis of databases by **CanopyView**.
- **Idiosyncratic measurement** practices in ecology limit comparability of data sets.
- **Statistical measures** are not yet linked to visualizations.

ture Work

•**Analysis** – Incorporate links to statistical scripts in R to provide typical and new data analyses (e.g., wood volumes, surface area).

•**Integration** – Facilitate importing of datasets in different formats to **CanopyView**.

•**Modular Visualizations** – More flexible visualization primitives and better adaptation to new observations and measurements (e.g., show forest function as well as structure).

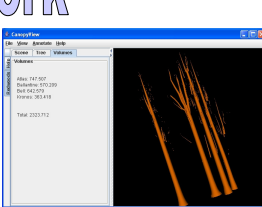